## SAP ABAP table VSBGRH {IDoc Header Regrouping Information}

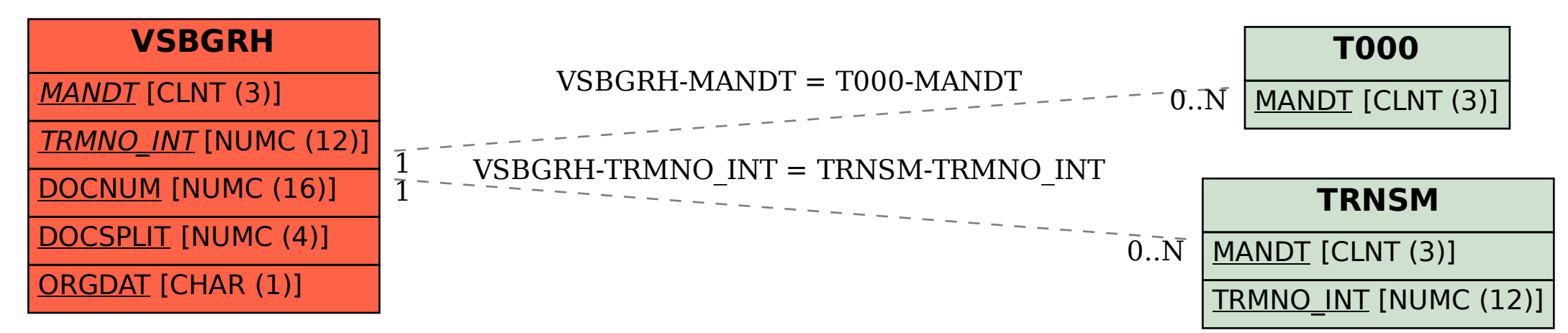